# Installation Manual MONA Series **EAE KNX MONA Thermostat** MONA Thermostat R0

EAE

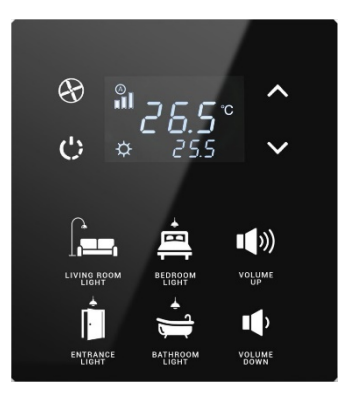

# **Device Description**

MONA premium thermostat series create a natural harmony and adds value to your interior designs with elegant look and sophisticated technology. It is used to control the HVAC systems including control the switches, dim the lights, activating scenes, control blinds and vice versa.

- Monoblock glass design
- 60x60 mm easy mounting to standard junction boxes.
- Different glass color options
- Configurable RGB illuminated buttons
- Up to 6 independent programmable buttons
	- Switching
	- **Dimming**
- Value ■ Scene control **Status notification** 
	- Shutter/Blind

## **Operation and Display**

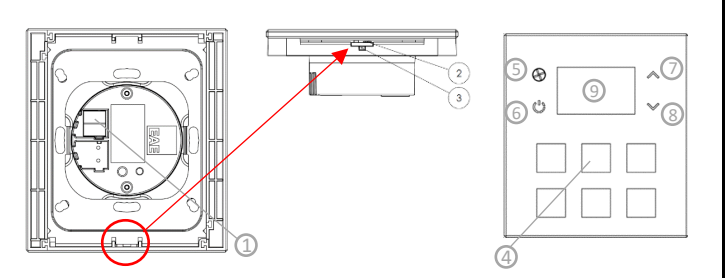

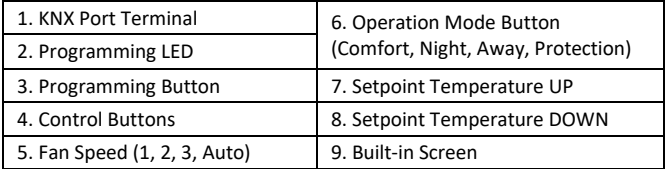

#### **Technical Data**

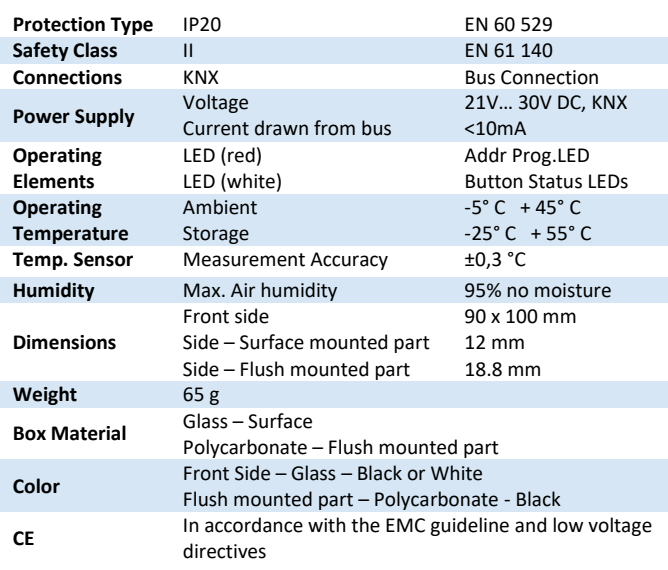

## **Installation**

Installation of the product is done with metal flange. It is fixed to the junction box by using screws. The switch has magnets and should be positioned the screen upwards. The device will stick on flange via magnetization. Multiple devices can be combined up to 3. NOTE: Distance between center of flanges is **71 mm**.

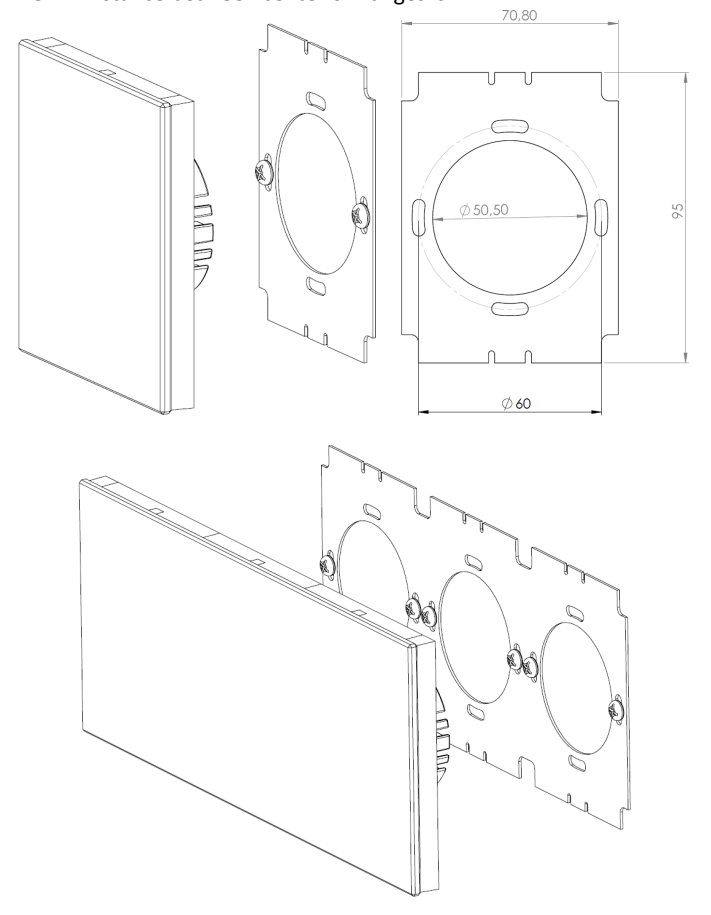

## **Commissioning**

Device default physical address is 15.15.255. Determination of the physical address and setting of parameters are actualized with Engineering Tool Software (ETS4 or higher). ".knxprod" file must be imported to the ETS. [\(http://www.eaetechnology.com/\)](http://www.eaetechnology.com/)

A detailed information about parameter configuration can be found in Product Manual of device.

Installation and commissioning of device may only be implemented by trained electricians. The relevant standards, directives, regulations and instructions must be observed when planning and implementing the electrical installation.

-Protect the device against moisture, dirt and damage during transport, storage and operation!

-Do not operate the device out of the specified technical data which is stated.

-The device may only be operated in closed enclosures (Distribution boards)

## **Cleaning**

If device becomes dirty, only a dry cloth can be used for cleaning. İt is not suitable to use wet cloths, caustics and solvents.